# Package 'BiTrinA'

April 7, 2019

<span id="page-0-0"></span>Type Package Title Binarization and Trinarization of One-Dimensional Data Version 1.3 Date 2019-04-02 Author Stefan Mundus, Christoph Müssel, Florian Schmid, Ludwig Lausser, Tamara J. Blätte, Martin Hopfensitz, Hans A. Kestler Maintainer Hans Kestler<hans.kestler@uni-ulm.de> Description Provides methods for the binarization and trinarization of onedimensional data and some visualization functions. License Artistic-2.0 LazyLoad yes Imports graphics, stats Depends methods, diptest Encoding UTF-8 NeedsCompilation yes Repository CRAN

Date/Publication 2019-04-07 09:02:54 UTC

# R topics documented:

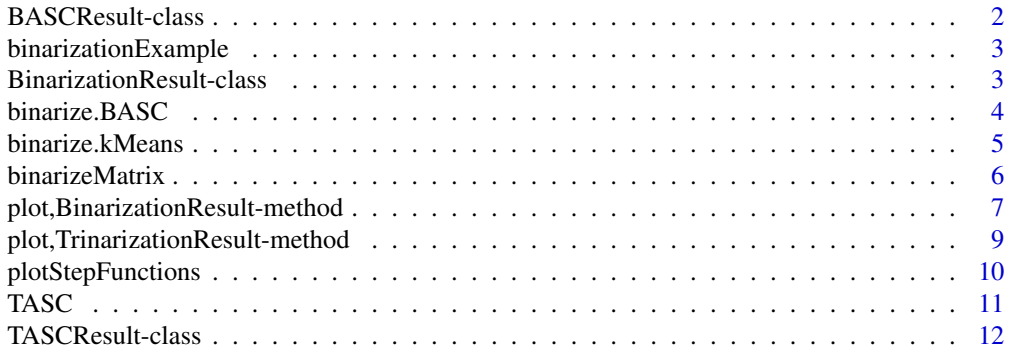

<span id="page-1-0"></span>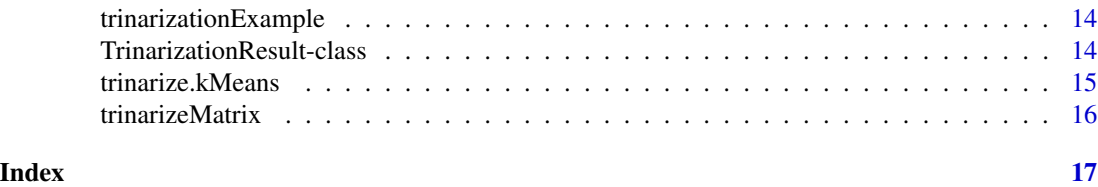

<span id="page-1-1"></span>BASCResult-class *Class "BASCResult"*

#### **Description**

A specialized class storing the results of a call to [binarize.BASC](#page-3-1).

#### Objects of this class

Objects of this class shouldn't be created directly. They are created implicitly by a call to [binarize.BASC](#page-3-1).

#### Slots

p.value: The p-value of the statistical test for reliability of the binarization.

intermediateSteps: A matrix specifying the optimal step functions from which the binarization was calculated. The number of rows corresponds to the number of step functions, and the number of columns is determined by the length of the input vector minus 2 (that is, the length of the step function corresponding to the input vector). From the first to the last row, the number of steps increases. The non-zero entries of the matrix represent the locations of the steps. Step functions with fewer steps than the input step function have entries set to zero.

intermediateHeights: A matrix giving the jump heights of the steps supplied in intermediateSteps.

- intermediateStrongestSteps: A vector with one entry for each step function (row) in intermediateSteps. The entries specify the location of the strongest step for each of the functions.
- originalMeasurements: A numeric vector storing the input measurements.
- binarizedMeasurements: An integer vector of binarized values (0 or 1) corresponding to the original measurements.
- threshold: The threshold that separates 0 and 1.

method: A string describing the binarization method that yielded the result.

# Extends

Class ["BinarizationResult"](#page-2-1), directly.

# **Methods**

 $plotStepFunctions$  signature(x = "BASCResult"): Plot the intermediate optimal step functions used to determine the threshold.

print signature( $x =$  "BASCResult"): Print a summary of the binarization.

```
show signature(object = "BASCResult"): ...
```
# <span id="page-2-0"></span>binarizationExample 3

#### See Also

[binarize.BASC](#page-3-1), [BinarizationResult](#page-2-1)

binarizationExample *An artificial data set consisting of ten artificial feature vectors.*

# Description

An artificial data set consisting of ten artificial feature vectors that are used to illustrate the binarization methods in the package vignette. Each row of the matrix binarizationExample corresponds to one feature vector, of which 10 measurements are drawn from a normal distribution N(0,1). The remaining 10 measurements are drawn from a normal distribution  $N(m,1)$ , with  $m=10:1$  decreasing from the first to the last row.

#### Usage

```
data(binarizationExample)
```
#### Format

The data is a matrix with 20 columns and 10 rows.

```
BinarizationResult-class
```
*Class "BinarizationResult"*

#### Description

This is the base class for objects that store the results of a binarization algorithm. It defines the slots and methods that the results of all algorithms share.

#### Objects of this class

Objects of this class shouldn't be created directly. They are created implicitly by a call to one of the binarizeation algorithms.

#### Slots

originalMeasurements: A numeric vector storing the input measurements.

binarizedMeasurements: An integer vector of binarized values (0 or 1) corresponding to the original measurements.

threshold: The threshold that separates 0 and 1.

method: A string describing the binarization method that yielded the result.

p.value: The p-value obtained by a test for validity of the binarization (e.g. BASC bootstrap test, Hartigan's dip test for k-means binarization, scan statistic p-value for best window. If no test was performed, this is NA.

# Methods

```
plot signature(x = "BinarizationResult"): Plot the binarization and the threshold.
print signature(x = "BinarizationResult"): Print a summary of the binarization.
show signature(object = "BinarizationResult"): ...
```
# See Also

[binarize.BASC](#page-3-1), [binarize.kMeans](#page-4-1), [BASCResult](#page-1-1),

<span id="page-3-1"></span>binarize.BASC *Binarization Across Multiple Scales*

# Description

Binarizes real-valued data using the multiscale BASC methods.

# Usage

```
binarize.BASC(vect,
              method = c("A", "B"),
              tau = 0.01,
              numberOfSamples = 999,
              signa = seq(0.1, 20, by= .1),na.rm=FALSE)
```
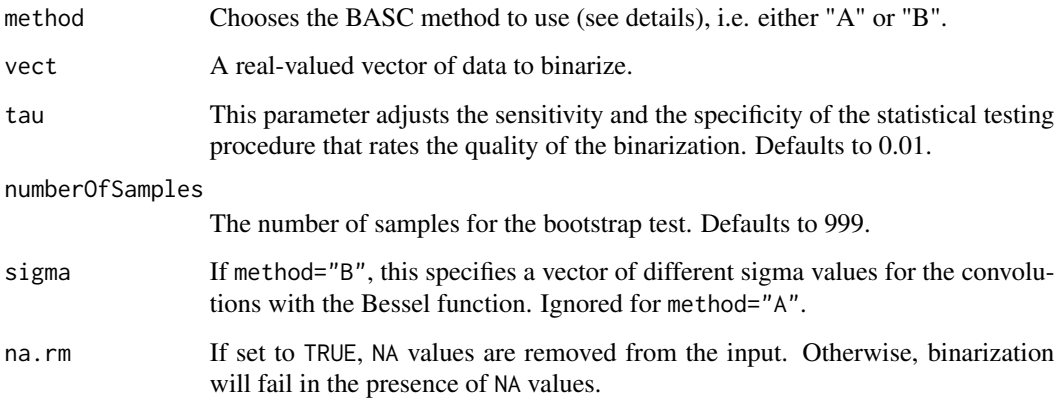

<span id="page-3-0"></span>

#### <span id="page-4-0"></span>binarize.kMeans 5

#### Details

The two BASC methods can be subdivided into three steps:

- Compute a series of step functions: An initial step function is obtained by rearranging the original time series measurements in increasing order. Then, step functions with fewer discontinuities are calculated. BASC A calculates these step functions in such a way that each minimizes the Euclidean distance to the initial step function. BASC B obtains step functions from smoothened versions of the input function in a scale-space manner.
- Find strongest discontinuity in each step function: A strong discontinuity is a high jump size (derivative) in combination with a low approximation error.
- Estimate location and variation of the strongest discontinuities: Based on these estimates, data values can be excluded from further analyses.

#### Value

Returns an object of class [BASCResult](#page-1-1).

#### References

M. Hopfensitz, C. Müssel, C. Wawra, M. Maucher, M. Kuehl, H. Neumann, and H. A. Kestler. Multiscale Binarization of Gene Expression Data for Reconstructing Boolean Networks. IEEE/ACM Transactions on Computational Biology and Bioinformatics 9(2):487-498, 2012.).

#### See Also

[BinarizationResult](#page-2-1), [BASCResult](#page-1-1)

#### Examples

```
par(mfrow=c(2,1))
result <- binarize.BASC(iris[,"Petal.Length"], method="A", tau=0.15)
print(result)
plot(result)
result <- binarize.BASC(iris[,"Petal.Length"], method="B", tau=0.15)
print(result)
plot(result)
```
<span id="page-4-1"></span>binarize.kMeans *k-means Binarization*

#### Description

Binarizes a vector of real-valued data using the k-means clustering algorithm. The data is first split into 2 clusters.The values belonging to the cluster with the smaller centroid are set to 0, and the values belonging to the greater centroid are set to 1.

# Usage

```
binarize.kMeans(vect,
```

```
nstart=1,
iter.max=10,
dip.test=TRUE,
na.rm=FALSE)
```
# Arguments

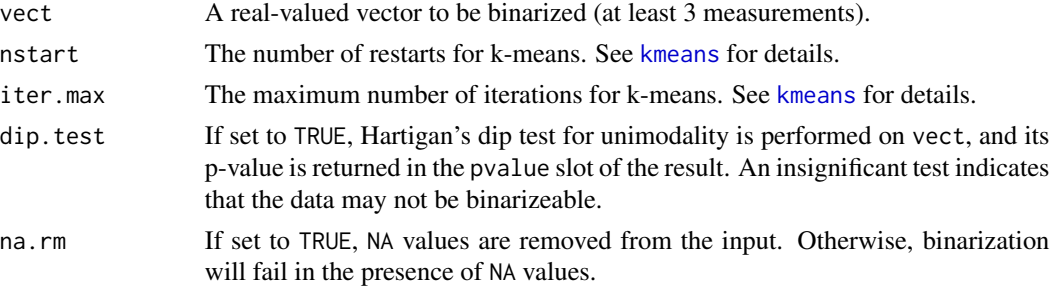

# Value

Returns an object of class [BinarizationResult](#page-2-1).

### See Also

[kmeans](#page-0-0), [BinarizationResult](#page-2-1), [BoolNet](#page-0-0)

#### Examples

```
result <- binarize.kMeans(iris[,"Petal.Length"])
```

```
print(result)
plot(result, twoDimensional=TRUE)
```
binarizeMatrix *Utility function to binarize a matrix of measurements*

# Description

Binarizes a matrix of measurements all at once, and returns the binarized vectors as well as the binarization thresholds and the p-values.

### Usage

```
binarizeMatrix(mat,
               method = c("BASCA", "BASCB", "kMeans"),
               adjustment = "none",
               ...)
```
<span id="page-5-0"></span>

# <span id="page-6-0"></span>Arguments

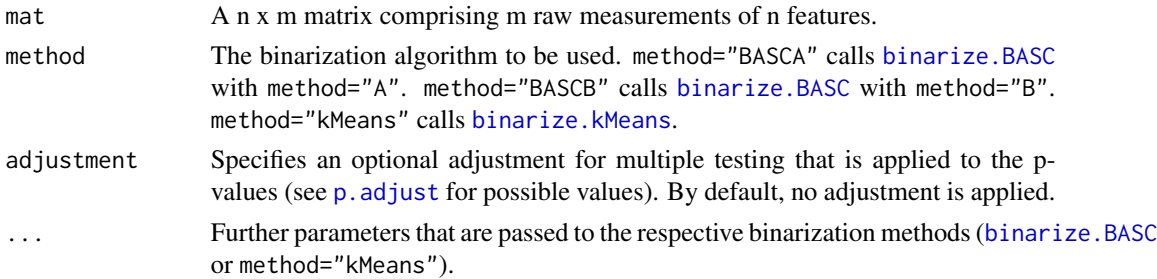

### Value

A n x (m+2) matrix of binarized measurements. Here, the first m columns correspond to the binarized measurements. The m+1-st column comprises the binarization thresholds for the features, and the m+2-nd column contains the p-values.

#### See Also

[binarize.BASC](#page-3-1), [binarize.kMeans](#page-4-1), [p.adjust](#page-0-0)

# Examples

```
bin <- binarizeMatrix(t(iris[,1:4]))
print(bin)
```
<span id="page-6-1"></span>plot,BinarizationResult-method

*Visualization of binarization results.*

# Description

Visualizes a binarization as a ray or a two-dimensional plot.

#### Usage

```
## S4 method for signature 'BinarizationResult,ANY'
plot(x,
     twoDimensional=FALSE,
     showLegend=TRUE,
     showThreshold=TRUE,
     ...)
## S4 method for signature 'numeric,BinarizationResult'
plot(x,
                                             y,
```
showLegend=TRUE, showThreshold=TRUE, ...)

#### <span id="page-7-0"></span>Arguments

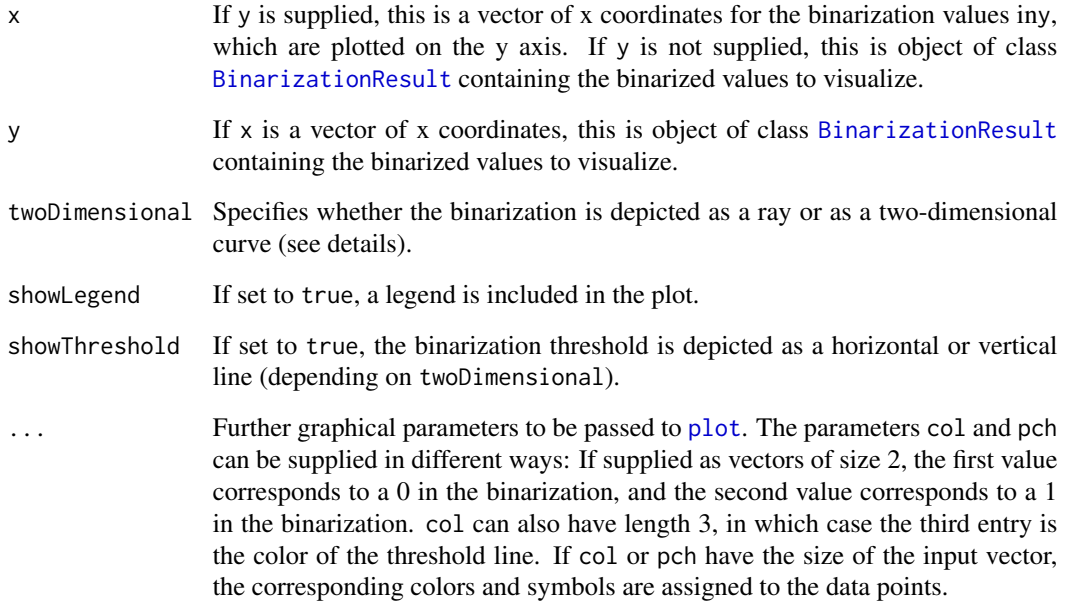

#### Details

The function comprises two different plots: If twoDimensional = TRUE, the positions in the input vector are aligned with the x axis, and the y axis corresponds to the values. The binarization threshold is shown as a horizontal line, and the binarization is indicated by two different symbols.

If twoDimensional = FALSE, the binarized values are aligned with a one-dimensional ray, and the separating threshold is depicted as a vertical line.

#### See Also

[plot](#page-0-0), [BinarizationResult](#page-2-1)

# Examples

```
# plot a binarization in one and two dimensions
res <- binarize.BASC(iris[,"Petal.Length"], method="A")
plot(res)
plot(res, twoDimensional = TRUE)
plot(res, twoDimensional = TRUE,
    pch = c("x", "+"),
    col = c("red", "black", "royalblue"),
    lty = 4, lwd = 2
```
<span id="page-8-0"></span>plot,TrinarizationResult-method

*Visualization of trinarization results.*

# Description

Visualizes a trinarization as a ray or a two-dimensional plot.

# Usage

```
## S4 method for signature 'TrinarizationResult,ANY'
plot(x,
twoDimensional=FALSE,
showLegend=TRUE,
showThreshold=TRUE,
...)
## S4 method for signature 'numeric,TrinarizationResult'
plot(x,
y,
showLegend=TRUE,
showThreshold=TRUE,
...)
```
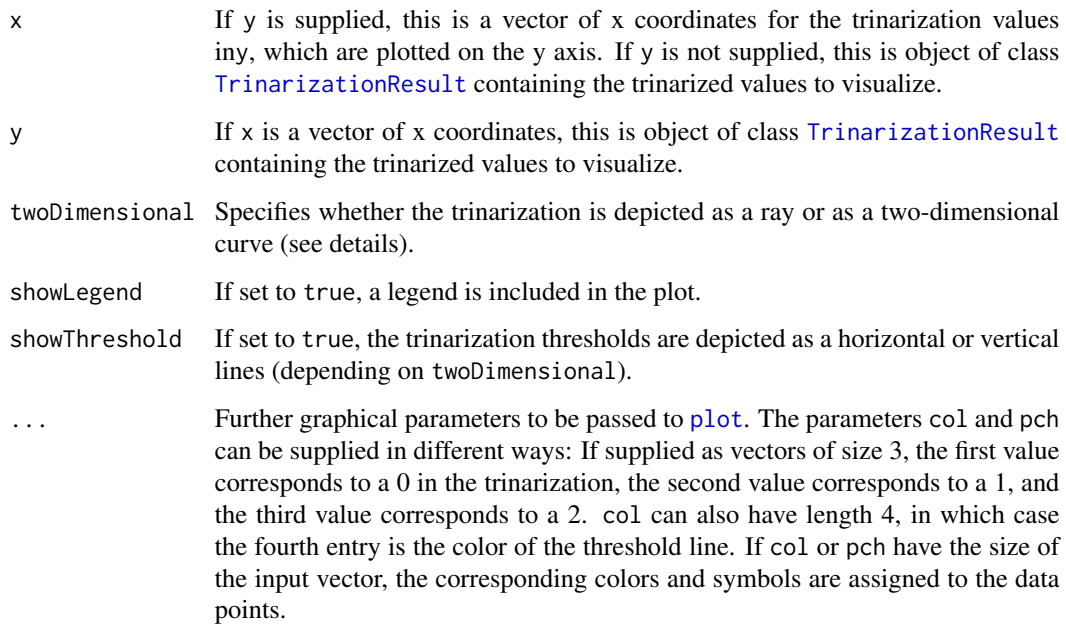

# Details

The function comprises two different plots: If twoDimensional  $=$  TRUE, the positions in the input vector are aligned with the x axis, and the y axis corresponds to the values. The trinarization thresholds are shown as a horizontal lines, and the trinarization is indicated by three different symbols.

If twoDimensional  $=$  FALSE, the trinarized values are aligned with a one-dimensional ray, and the separating thresholds are depicted as a vertical lines.

# See Also

[plot](#page-0-0), [TrinarizationResult](#page-13-1)

#### Examples

```
# plot a binarization in one and two dimensions
res <- TASC(iris[,"Petal.Length"])
plot(res)
plot(res, twoDimensional = TRUE)
plot(res, twoDimensional = TRUE,
 pch = c("x", "+"),
 col = c("red", "black", "royalblue", "green"),
 lty = 4, lwd = 2
```
<span id="page-9-1"></span>plotStepFunctions *Plot all step functions for BASC or TASC*

#### Description

A specialized visualization that plots all the optimal step functions computed by the BASC algorithms or TASC.

#### Usage

```
plotStepFunctions(x,
```

```
showLegend=TRUE,
connected=FALSE,
withOriginal=TRUE,
...)
```
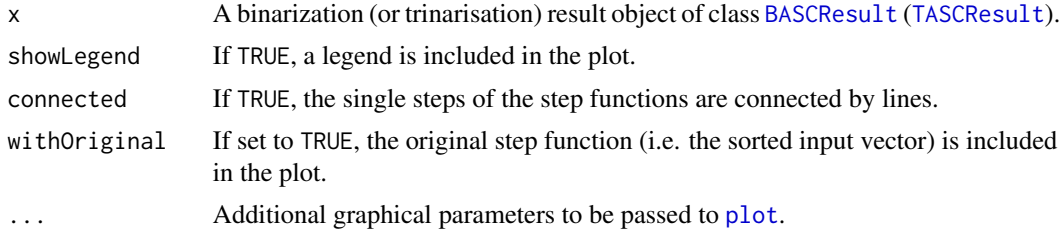

<span id="page-9-0"></span>

#### <span id="page-10-0"></span> $TASC$  11

# See Also

[BASCResult](#page-1-1), [binarize.BASC](#page-3-1), [TASCResult](#page-11-1), [TASC](#page-10-1)

# Examples

```
result <- binarize.BASC(iris[,"Petal.Width"],
                        method="B")
plotStepFunctions(result)
result <- TASC(iris[,"Petal.Width"])
```
plotStepFunctions(result)

# <span id="page-10-1"></span>TASC *Trinarization Across Multiple Scales*

# Description

Trinarizes real-valued data using the multiscale TASC method.

# Usage

```
TASC(vect,
method = c("A", "B"),
tau = 0.01,
numberOfSamples = 999,
signa = seq(0.1, 20, by= .1),na.rm=FALSE,
error = c("mean", "min")
```
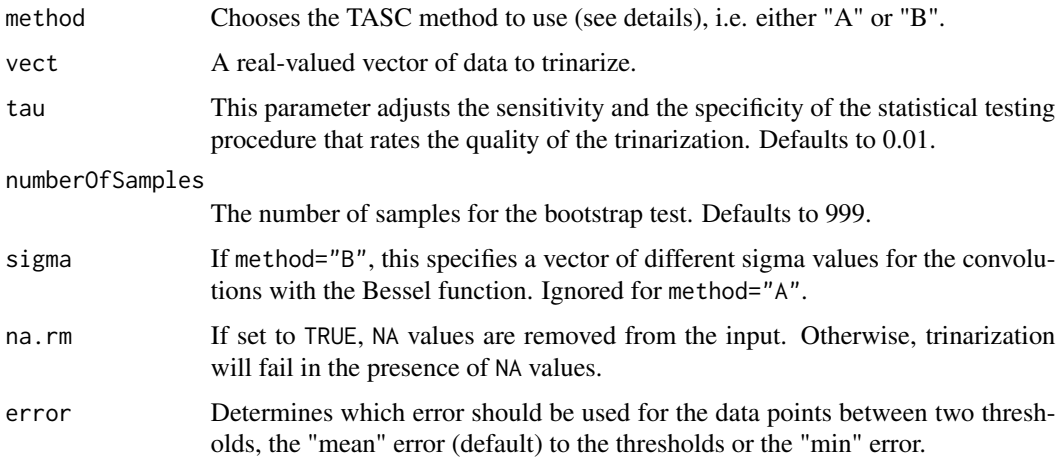

# <span id="page-11-0"></span>Details

The two TASC methods can be subdivided into three steps:

- Compute a series of step functions: An initial step function is obtained by rearranging the original time series measurements in increasing order. Then, step functions with fewer discontinuities are calculated. TASC A calculates these step functions in such a way that each minimizes the Euclidean distance to the initial step function. TASC B obtains step functions from smoothened versions of the input function in a scale-space manner.
- Find strongest discontinuities in each step function: A strong discontinuity is a high jump size (derivative) in combination with a low approximation error. For TASC a pair of strongest discontinuities is determined.
- Estimate location and variation of the strongest discontinuities: Based on these estimates, data values can be excluded from further analyses.

#### Value

Returns an object of class [TASCResult](#page-11-1).

#### See Also

[TrinarizationResult](#page-13-1), [TASCResult](#page-11-1)

#### Examples

```
par(mfrow=c(2,1))result <- TASC(iris[,"Petal.Width"], method="A", tau=0.15)
print(result)
plot(result)
result <- TASC(iris[,"Petal.Width"], method="B", tau=0.15)
print(result)
```

```
plot(result)
```
<span id="page-11-1"></span>TASCResult-class *Class "TASCResult"*

#### Description

A specialized class storing the results of a call to [TASC](#page-10-1).

#### Objects of this class

Objects of this class shouldn't be created directly. They are created implicitly by a call to [TASC](#page-10-1).

#### <span id="page-12-0"></span>**Slots**

p.value: The p-value of the statistical test for reliability of the trinarization.

- intermediateSteps: A matrix specifying the optimal step functions from which the trinarization was calculated. The number of rows corresponds to the number of step functions, and the number of columns is determined by the length of the input vector minus 2 (that is, the length of the step function corresponding to the input vector). From the first to the last row, the number of steps increases. The non-zero entries of the matrix represent the locations of the steps. Step functions with fewer steps than the input step function have entries set to zero.
- intermediateHeights1: A matrix giving the jump heights of the steps supplied in intermediateSteps for the first threshold.
- intermediateHeights2: A matrix giving the jump heights of the steps supplied in intermediateSteps for the second threshold.
- intermediateStrongestSteps: A matrix with one row for each step function (row) in intermediateSteps. The entries specify the location of the two strongest steps for each of the functions.
- originalMeasurements: A numeric vector storing the input measurements.
- trinarizedMeasurements: An integer vector of trinarized values  $(0, 1 \text{ or } 2)$  corresponding to the original measurements.

threshold1: The threshold that separates 0 from 1.

threshold2: The threshold that separates 1 from 2.

method: A string describing the trinarization method that yielded the result.

### Extends

Class ["TrinarizationResult"](#page-13-1), directly.

# Methods

 $plotStepFunctions$  signature(x = "TASCResult"): Plot the intermediate optimal step functions used to determine the thresholds.

print signature( $x = "TASCResult")$ : Print a summary of the trinarization.

```
show signature(object = "TASCResult"): ...
```
# See Also

[TASC](#page-10-1), [TrinarizationResult](#page-13-1)

<span id="page-13-0"></span>trinarizationExample *An artificial data set consisting of ten artificial feature vectors.*

#### Description

An artificial data set consisting of 100 artificial feature vectors that are used to illustrate the trinarization methods in the package vignette. Each row of the matrix trinarizationExample corresponds to one feature vector, of which 5 measurements are drawn from a normal distribution  $N(0,1)$ . The remaining 10 measurements are drawn from two normal distributions  $N(m,1)$ , with  $m=10:1$  and m=seq(20,2,by=-2) (5 meansurements per distribution).

#### Usage

```
data(trinarizationExample)
```
#### Format

The data is a matrix with 15 columns and 100 rows.

<span id="page-13-1"></span>TrinarizationResult-class

*Class "TrinarizationResult"*

#### Description

This is the base class for objects that store the results of a trinarization algorithm. It defines the slots and methods that the results of all algorithms share.

#### Objects of this class

Objects of this class shouldn't be created directly. They are created implicitly by a call to one of the trinarizeation algorithms.

#### **Slots**

originalMeasurements: A numeric vector storing the input measurements.

trinarizedMeasurements: An integer vector of trinarized values (0 or 1 or 2) corresponding to the original measurements.

threshold1: The threshold that separates 0 and 1.

threshold2: The threshold that separates 1 and 2.

method: A string describing the trinarization method that yielded the result.

p.value: The p-value obtained by a test for validity of the trinarization (e.g. TASC bootstrap test). If no test was performed, this is NA.

# <span id="page-14-0"></span>trinarize.kMeans 15

# Methods

[plot](#page-6-1) signature( $x =$  "TrinarizationResult"): Plot the trinarization and the thresholds. print signature( $x = "TrinarizationResult")$ : Print a summary of the trinarization. show signature(object = "TrinarizationResult"): ...

# See Also

[TASC](#page-10-1), [TASCResult](#page-11-1),

<span id="page-14-1"></span>trinarize.kMeans *k-means Trinarization*

# Description

Trinarizes a vector of real-valued data using the k-means clustering algorithm. The data is first split into 3 clusters.The values belonging to the cluster with the smallest centroid are set to 0, the values belonging to the greater centroid are set to 1, and the values belonging to the greatest centroid are set to 2.

#### Usage

trinarize.kMeans(vect,

```
nstart=1,
iter.max=10,
dip.test=TRUE,
na.rm=FALSE)
```
#### Arguments

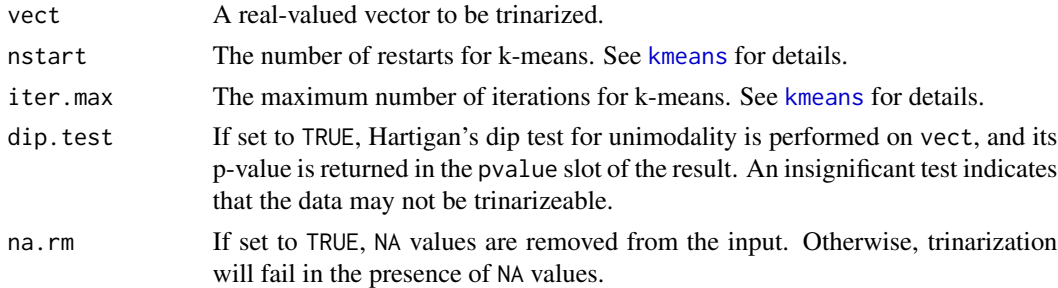

#### Value

Returns an object of class [TrinarizationResult](#page-13-1).

#### See Also

[kmeans](#page-0-0), [TrinarizationResult](#page-13-1)

# Examples

```
result <- trinarize.kMeans(iris[,"Petal.Length"])
print(result)
plot(result, twoDimensional=TRUE)
```
trinarizeMatrix *Utility function to trinarize a matrix of measurements*

# Description

Trinarizes a matrix of measurements all at once, and returns the trinarized vectors as well as the trinarization thresholds and the p-values.

#### Usage

```
trinarizeMatrix(mat,
               method = c("TASCA", "TASCB","kMeans"),
               adjustment = "none",
               ...)
```
#### Arguments

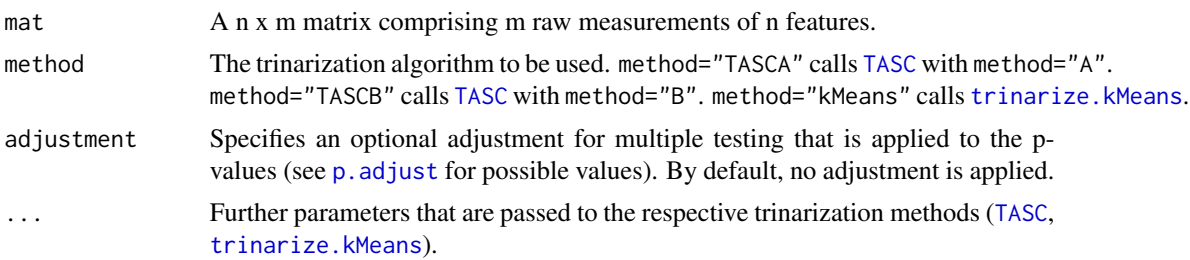

# Value

A n x (m+3) matrix of trinarized measurements. Here, the first m columns correspond to the trinarized measurements. The m+1-st and the m+2-st column comprises the trinarization thresholds for the features, and the m+3-nd column contains the p-values.

#### See Also

[TASC](#page-10-1), [trinarize.kMeans](#page-14-1), [p.adjust](#page-0-0)

# Examples

```
tri <- trinarizeMatrix(t(iris[,1:4]))
print(tri)
```
<span id="page-15-0"></span>

# <span id="page-16-0"></span>**Index**

∗Topic BASC binarize.BASC, [4](#page-3-0) binarizeMatrix, [6](#page-5-0) ∗Topic TASC TASC, [11](#page-10-0) trinarizeMatrix, [16](#page-15-0) ∗Topic binarization binarize.BASC, [4](#page-3-0) binarizeMatrix, [6](#page-5-0) ∗Topic binarize binarize.BASC, [4](#page-3-0) binarizeMatrix, [6](#page-5-0) ∗Topic classes BASCResult-class, [2](#page-1-0) BinarizationResult-class, [3](#page-2-0) TASCResult-class, [12](#page-11-0) TrinarizationResult-class, [14](#page-13-0) ∗Topic cluster binarize.kMeans, [5](#page-4-0) trinarize.kMeans, [15](#page-14-0) ∗Topic datasets binarizationExample, [3](#page-2-0) trinarizationExample, [14](#page-13-0) ∗Topic k-means binarize.kMeans, [5](#page-4-0) binarizeMatrix, [6](#page-5-0) trinarize.kMeans, [15](#page-14-0) ∗Topic matrix binarizeMatrix, [6](#page-5-0) trinarizeMatrix, [16](#page-15-0) ∗Topic multiple scales binarize.BASC, [4](#page-3-0) binarizeMatrix, [6](#page-5-0) TASC, [11](#page-10-0) trinarizeMatrix, [16](#page-15-0) ∗Topic trinarization TASC, [11](#page-10-0) trinarizeMatrix, [16](#page-15-0) ∗Topic trinarize

TASC, [11](#page-10-0) trinarizeMatrix, [16](#page-15-0) BASCResult, *[4,](#page-3-0) [5](#page-4-0)*, *[10,](#page-9-0) [11](#page-10-0)* BASCResult-class, [2](#page-1-0) binarizationExample, [3](#page-2-0) BinarizationResult, *[2,](#page-1-0) [3](#page-2-0)*, *[5,](#page-4-0) [6](#page-5-0)*, *[8](#page-7-0)* BinarizationResult-class, [3](#page-2-0) binarize.BASC, *[2](#page-1-0)[–4](#page-3-0)*, [4,](#page-3-0) *[7](#page-6-0)*, *[11](#page-10-0)* binarize.kMeans, *[4](#page-3-0)*, [5,](#page-4-0) *[7](#page-6-0)* binarizeMatrix, [6](#page-5-0) BoolNet, *[6](#page-5-0)* kmeans, *[6](#page-5-0)*, *[15](#page-14-0)* p.adjust, *[7](#page-6-0)*, *[16](#page-15-0)* plot, *[4](#page-3-0)*, *[8](#page-7-0)[–10](#page-9-0)*, *[15](#page-14-0)* plot,BinarizationResult,ANY-method *(*plot,BinarizationResult-method*)*, [7](#page-6-0) plot,BinarizationResult-method, [7](#page-6-0) plot,numeric,BinarizationResult-method *(*plot,BinarizationResult-method*)*,  $\mathcal{L}$ plot,numeric,TrinarizationResult-method *(*plot,TrinarizationResult-method*)*,  $\Omega$ plot,TrinarizationResult,ANY-method *(*plot,TrinarizationResult-method*)*,  $\mathbf Q$ plot,TrinarizationResult-method, [9](#page-8-0) plotBinarization,BinarizationResult-method *(*BinarizationResult-class*)*, [3](#page-2-0) plotStepFunctions, *[2](#page-1-0)*, [10,](#page-9-0) *[13](#page-12-0)* plotStepFunctions,BASCResult-method *(*BASCResult-class*)*, [2](#page-1-0) plotStepFunctions,TASCResult-method *(*TASCResult-class*)*, [12](#page-11-0) plotTrinarization,TrinarizationResult-method *(*TrinarizationResult-class*)*, [14](#page-13-0)

18 INDEX

```
print,BASCResult-method (BASCResult-class
)
,
2
print,BinarizationResult-method (BinarizationResult-class
)
,
3
print,TASCResult-method (TASCResult-class
)
, 12
print,TrinarizationResult-method (TrinarizationResult-class
)
, 14
show,BASCResult-method (BASCResult-class
)
,
2
show,BinarizationResult-method
```

```
(BinarizationResult-class
)
,
3
show,TASCResult-method (TASCResult-class
)
, 12
show,TrinarizationResult-method (TrinarizationResult-class
)
, 14
```

```
TASC
, 11
, 11
, 12
, 13
, 15
, 16
TASCResult
, 10–12
, 15
TASCResult-class
, 12
trinarizationExample
, 14
TrinarizationResult
,
9
, 10
, 12
, 13
, 15
TrinarizationResult-class
, 14
trinarize.kMeans
, 15
, 16
trinarizeMatrix
, 16
```